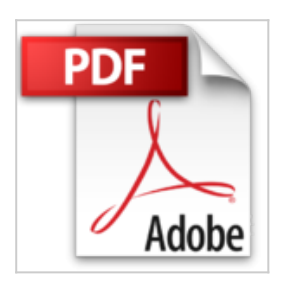

## **iPhone 7 und 7 Plus Einfach alles können - Die Anleitung zum neuen iPhone mit iOS 10**

Philip Kiefer

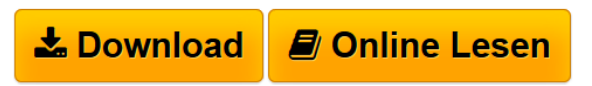

**iPhone 7 und 7 Plus Einfach alles können - Die Anleitung zum neuen iPhone mit iOS 10** Philip Kiefer

**[Download](http://bookspode.club/de/read.php?id=3959820666&src=fbs)** [iPhone 7 und 7 Plus Einfach alles können - Die Anleitu ...pdf](http://bookspode.club/de/read.php?id=3959820666&src=fbs)

**[Online Lesen](http://bookspode.club/de/read.php?id=3959820666&src=fbs)** [iPhone 7 und 7 Plus Einfach alles können - Die Anlei](http://bookspode.club/de/read.php?id=3959820666&src=fbs) [...pdf](http://bookspode.club/de/read.php?id=3959820666&src=fbs)

## **iPhone 7 und 7 Plus Einfach alles können - Die Anleitung zum neuen iPhone mit iOS 10**

Philip Kiefer

**iPhone 7 und 7 Plus Einfach alles können - Die Anleitung zum neuen iPhone mit iOS 10** Philip Kiefer

## **Downloaden und kostenlos lesen iPhone 7 und 7 Plus Einfach alles können - Die Anleitung zum neuen iPhone mit iOS 10 Philip Kiefer**

## 400 Seiten

Kurzbeschreibung

iPhone-Experte Philip Kiefer macht Sie mit allen Funktionen, die Apples Kultgerät iPhone 7 und iPhone 7 Plus sowie das neue Betriebssystem iOS 10 zu bieten haben, vertraut. Sie telefonieren, empfangen und schreiben E-Mails oder Nachrichten, Sie surfen durchs weltweite Netz, richten Ihr WLAN ein, nutzen die verbesserte Kamera für tolle Fotos und Videos mit spannenden Effekten. Sie genießen Musik, sichern und synchronisieren Ihre Daten mit iCloud und iTunes, erfahren alles über Apps und entdecken viele weitere, Ihnen bisher unbekannte Optionen Ihres iPhones.

So werden Sie im Nu zum iPhone-Profi.

Aus dem Inhalt:

- Die neuen iPhones & iOS 10 alle wichtigen Funktionen
- iPhone in Betrieb nehmen, einrichten, perfekt bedienen
- Mit dem iPhone jederzeit und überall ins Internet
- Stets gut organisiert: Kontakte und Termine im Griff
- Mail, iMessage, Nachrichten das iPhone als Kommunikationsgenie
- Siri Ihre persönliche Assistentin kann jetzt noch mehr
- Multimedia auf dem iPhone: Musik, Videos, Fotos
- Mit iCloud und iTunes Daten sichern und austauschen
- Von Akku bis Zurücksetzen: Wartung und Sicherheit
- Apps für jeden Zweck und Anlass

Download and Read Online iPhone 7 und 7 Plus Einfach alles können - Die Anleitung zum neuen iPhone mit iOS 10 Philip Kiefer #EDLCB8WFRY9

Lesen Sie iPhone 7 und 7 Plus Einfach alles können - Die Anleitung zum neuen iPhone mit iOS 10 von Philip Kiefer für online ebookiPhone 7 und 7 Plus Einfach alles können - Die Anleitung zum neuen iPhone mit iOS 10 von Philip Kiefer Kostenlose PDF d0wnl0ad, Hörbücher, Bücher zu lesen, gute Bücher zu lesen, billige Bücher, gute Bücher, Online-Bücher, Bücher online, Buchbesprechungen epub, Bücher lesen online, Bücher online zu lesen, Online-Bibliothek, greatbooks zu lesen, PDF Beste Bücher zu lesen, Top-Bücher zu lesen iPhone 7 und 7 Plus Einfach alles können - Die Anleitung zum neuen iPhone mit iOS 10 von Philip Kiefer Bücher online zu lesen.Online iPhone 7 und 7 Plus Einfach alles können - Die Anleitung zum neuen iPhone mit iOS 10 von Philip Kiefer ebook PDF herunterladeniPhone 7 und 7 Plus Einfach alles können - Die Anleitung zum neuen iPhone mit iOS 10 von Philip Kiefer DociPhone 7 und 7 Plus Einfach alles können - Die Anleitung zum neuen iPhone mit iOS 10 von Philip Kiefer MobipocketiPhone 7 und 7 Plus Einfach alles können - Die Anleitung zum neuen iPhone mit iOS 10 von Philip Kiefer EPub